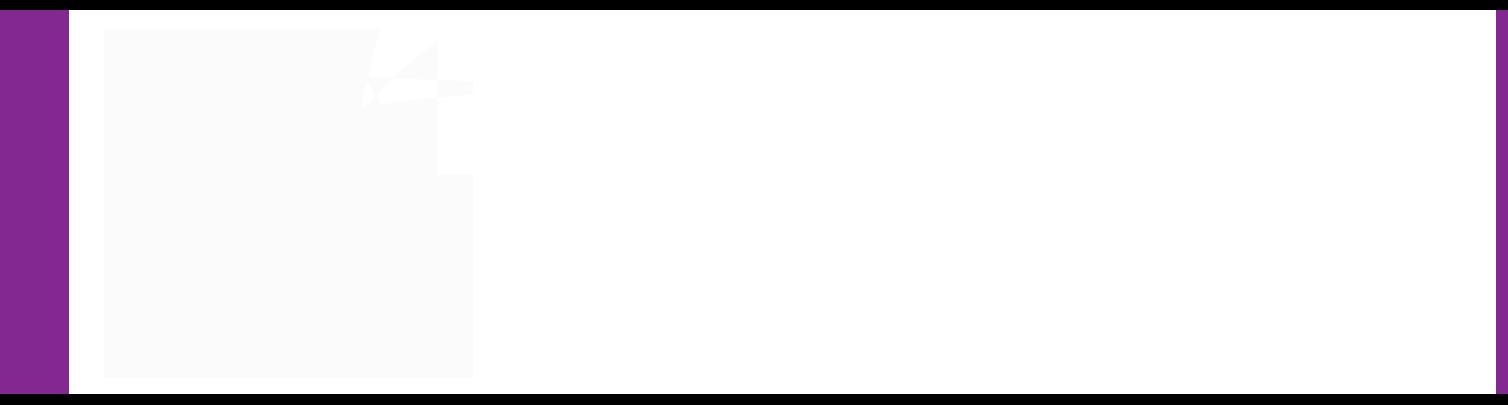

## CzAå,° ìKµ<br>e "†© y-,° 6© @6 ð , Ò Þ ? © Ä9'B# œ — U,º+CL\$ B-6Š31 ÌKµ I4Õ<br>Q \ V S D U H Q W K R W O L Q H # Q \ X H G X

6LPSOLILI